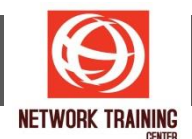

## **Developing MVC with JSF**

ระยะเวลา 3 วัน

## **หล ักการและเหตุผล**

ใ น การ พั ฒน า Web Application นั้น สิ่ง ส าคัญ คือ MVC Design Patterns โ ด ย JSF framework ิถูกออกแบบมาเพื่อรองรับ MVC สำหรับให้นักพัฒนาโปรแกรมใช้ในการทำงานให้มีประสิทธิภาพตามมาตรฐานของ Java EE. ผู้เข้าอบรมจะได้เรียนรู้ Life cycle ของ JSF รู้ขั้นตอนการทำ Custom tag รวมถึงการ Validate input ี่ data เพื่อความถูกต้องของข้อมูลโดยใช้ NetBean IDE และ Glassfish Server เป็นเครื่องมือในการพัฒนา

## **รายละเอียดหล ักสูตร**

- Lesson 1: Introduction to JSF
- Lesson 2: JSF Input Component
- Lesson 3: Building Custom JSF Components
- Lesson 4: Data Format & Validation
- Lesson 5: JSF with Ajax
- Lesson 6: Workshop

## **์ผู้ที่เหมาะจะเข้ารับการอบร**ม

- Java Enterprise Developer
- Web Developer

*Page 1 of 1*

**NETWORK TRAINING CENTER CO.,LTD. (NTC)** | www.trainingcenter.co.th **Call us today 0-2634-7993-4** 

177/1 BUI Bldg., 14th Fl., Unit 1, 3 & 4, Surawongse Rd., Suriyawongse, Bangrak, Bangkok, THAILAND | Email: sales@trainingcenter.co.th